# **АННОТАЦИЯ РАБОЧЕЙ ПРОГРАММЫ ДИСЦИПЛИНЫ ПРИЕМ \_2020\_ г. ФОРМА ОБУЧЕНИЯ заочная**

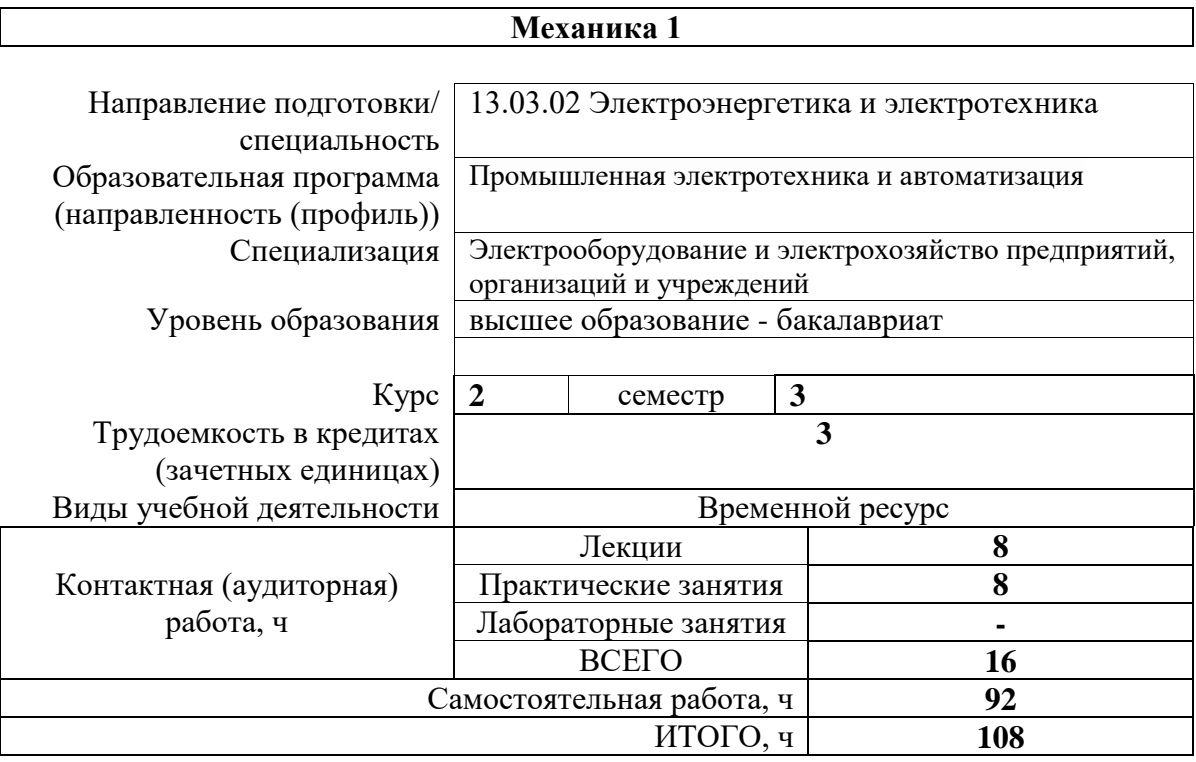

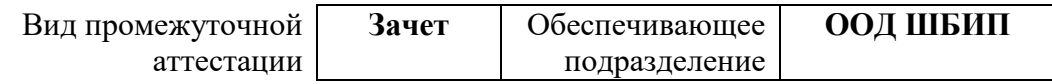

#### Цели освоения дисциплины  $1.$

Целями освоения дисциплины является формирование у обучающихся определенного (п. 5 Общей характеристики ООП) состава компетенций для подготовки к  $\rm{LOO}$ профессиональной деятельности.

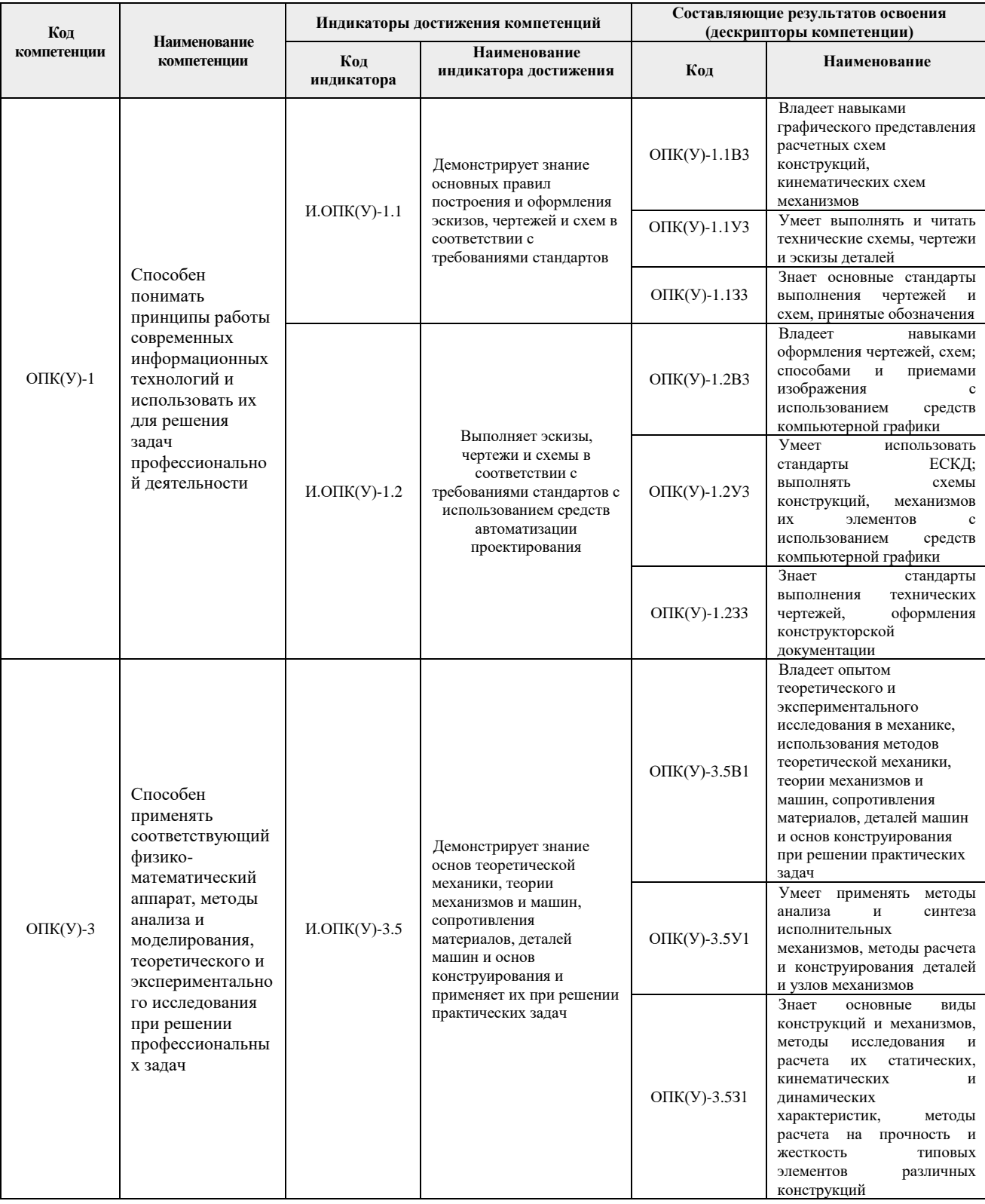

## **2. Планируемые результаты обучения по дисциплине**

После успешного освоения дисциплины будут сформированы результаты обучения:

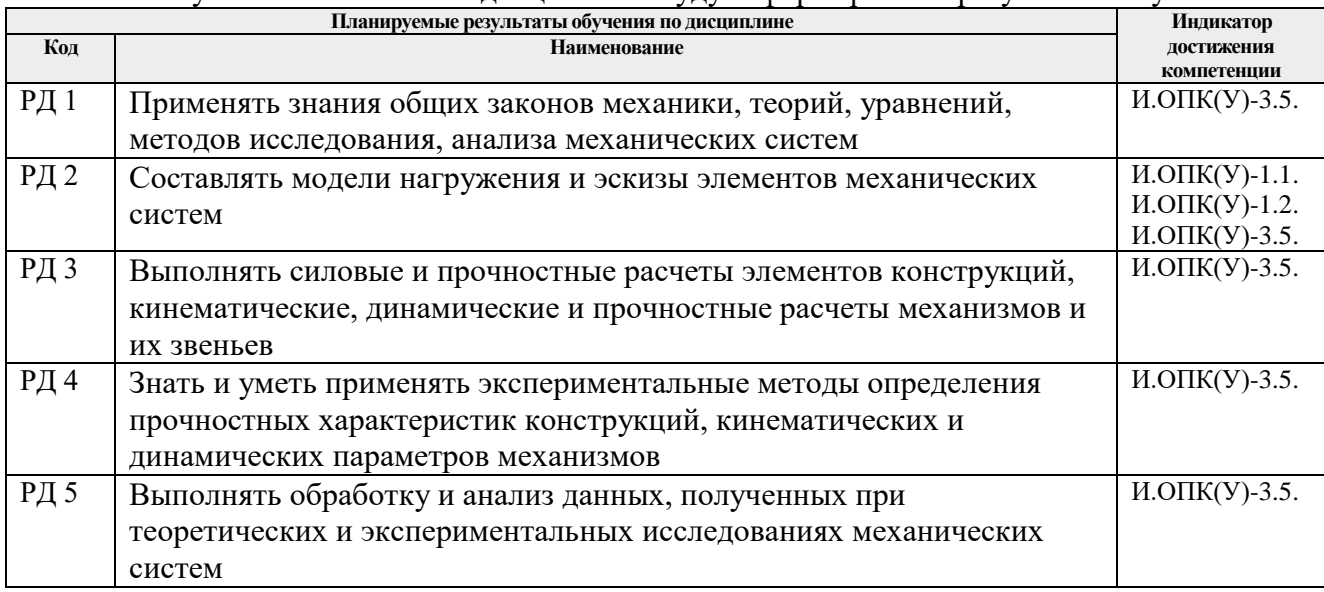

# **3. Структура и содержание дисциплины Основные виды учебной деятельности**

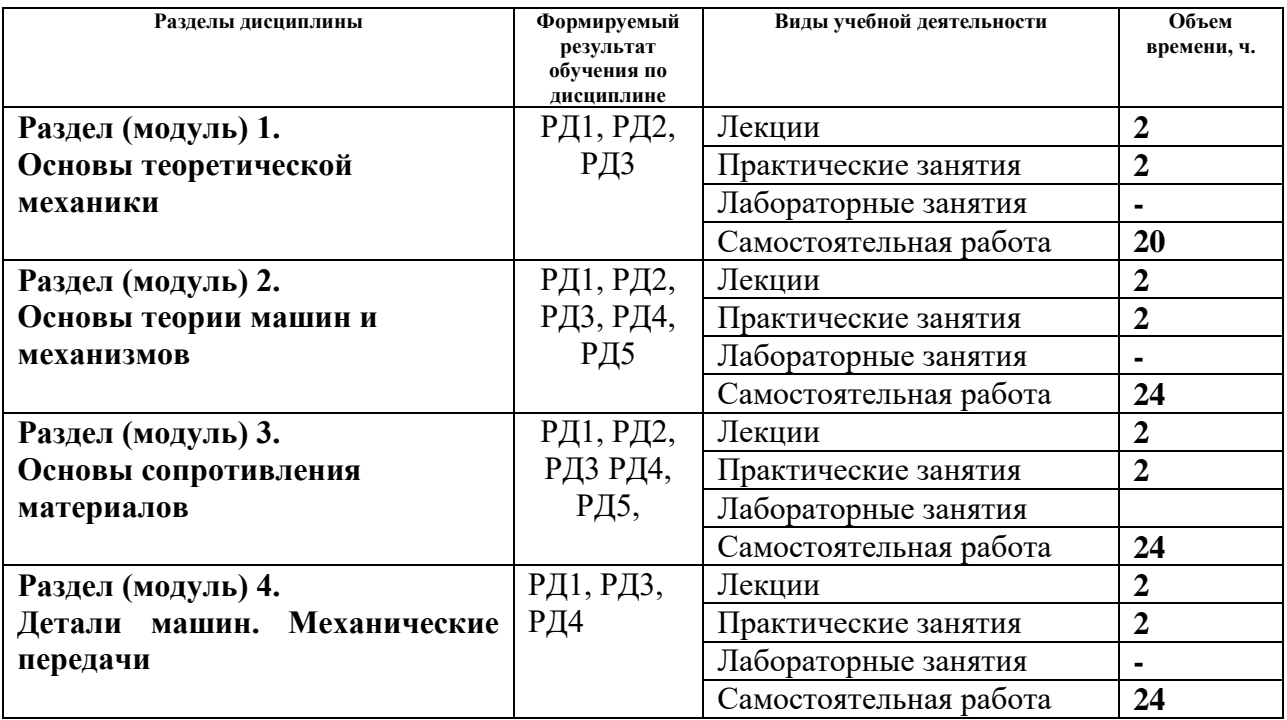

### **4. Учебно-методическое и информационное обеспечение дисциплины**

## **4.1. Учебно-методическое обеспечение**

### **Основная литература:**

1. Тарг С. М. Краткий курс теоретической механики: учебник для втузов / С. М. Тарг. – 19-е изд., стер. – Екатеринбург: АТП, 2015. – 416 с.: ил. – Текст: непосредственный.

2. Артоболевский И.И. Теория механизмов и машин: учебник для вузов / И.И. Артоболевский. – 6-е изд., стер. – Москва: Альянс, 2011. – 640 с. – Текст: непосредственный.

3. Степин П.А. Сопротивление материалов: учебник / П.А. Степин. – 13-е изд., стер. – Санкт-Петербург: Лань, 2014. – 320 с. – Текст: электронный // Лань: электронно-

библиотечная система. – URL:<https://e.lanbook.com/book/3179> (дата обращения: 11.03.2020). – Режим доступа: из корпоративной сети ТПУ.

4. Иосилевич Г.Б. Прикладная механика: [учебное пособие для вузов] / Г.Б. Иосилевич, П.А. Лебедев, В.С. Стреляев. – Москва: Машиностроение, 2013. – 575 с.: ил. – Текст: непосредственный.

5. Иосилевич Г.Б. Прикладная механика: для студентов втузов: учебное пособие / Г.Б. Иосилевич, П.А. Лебедев, В.С. Стреляев. – Москва: Машиностроение, 2012. – 576 с. – Текст: электронный // Лань: электронно-библиотечная система. – URL: <https://e.lanbook.com/book/5794> (дата обращения: 11.03.2020). – Режим доступа: из корпоративной сети ТПУ.

6. Артоболевский И.И. Сборник задач по теории механизмов и машин: учебное пособие / И.И. Артоболевский, Б.В. Эдельштейн. – 3-е изд., стер. – Москва: Альянс, 2009. – 256 с.: ил. – Текст: непосредственный.

## **Дополнительная литература:**

1. Сборник заданий для курсовых работ по теоретической механике: учебное пособие / под ред. А.А. Яблонского. – 16-е изд., стер. – Москва: Интеграл-Пресс, 2008. – 384 с.: ил. – Текст: непосредственный.

2. Сопротивление материалов: пособие по решению задач / И.Н. Миролюбов, Ф.З. Алмаметов, Н.А. Курицын [и др.]. – 8-е изд., испр. – СПб.: Лань, 2009. – 509 с. – Текст: непосредственный.

3. Горбенко М.В. Сборник задач и упражнений по теории механизмов и машин: учебное пособие / М.В. Горбенко, Т.И. Горбенко; Национальный исследовательский Томский политехнический университет (ТПУ). – Томск: Изд-во Томского политехнического университета, 2011. – 188 с. – Текст: непосредственный.

4. Горбенко М.В., Сборник задач и упражнений по теории механизмов и машин: учебное пособие / М.В. Горбенко, Т.И. Горбенко; Национальный исследовательский Томский политехнический университет (ТПУ). – URL: <http://www.lib.tpu.ru/fulltext2/m/2012/m235.pdf> (дата обращения: 11.03.2020). – Режим доступа: из корпоративной сети ТПУ. – Текст: электронный.

## **4.2. Информационное и программное обеспечение**

Internet-ресурсы (в т.ч. в среде LMS MOODLE и др. образовательные и библиотечные ресурсы):

Электронный курс «Механика 1» Режим доступа: [https://stud.lms.tpu.ru/course/view.php?id=3540.](https://stud.lms.tpu.ru/course/view.php?id=3540) Материалы представлены 4 модулями. Каждый модуль содержит материалы для подготовки к практическим занятиям, лекции, тесты, индивидуальные домашние задания.

Профессиональные базы данных и информационно-справочные системы доступны по ссылке: https://www.lib.tpu.ru/html/irs-and-pdb

Лицензионное программное обеспечение (**в соответствии с Перечнем лицензионного программного обеспечения ТПУ**):

- 1. Adobe Acrobat Reader DC;
- 2. Ascon KOMPAS-3D Education Concurrent MCAD ECAD;
- 3. Autodesk AutoCAD Mechanical 2015 Education;
- 4. Autodesk Inventor Professional 2015 Education;
- 5. Document Foundation LibreOffice;
- 6. Google Chrome;
- 7. Microsoft Office Standard Russian Academic;
- 8. Cisco Webex Meetings;
- 9. Zoom.